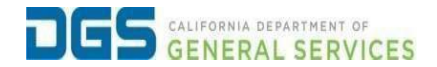

## **External User - How to Register for a Course**

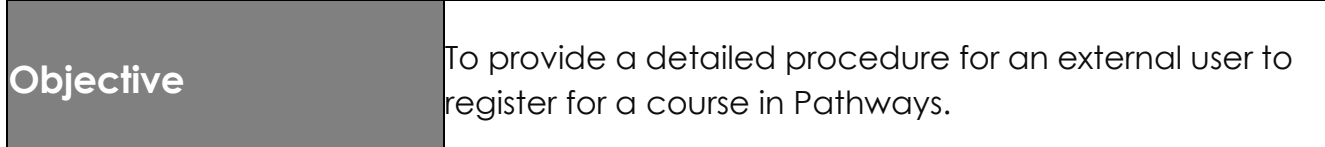

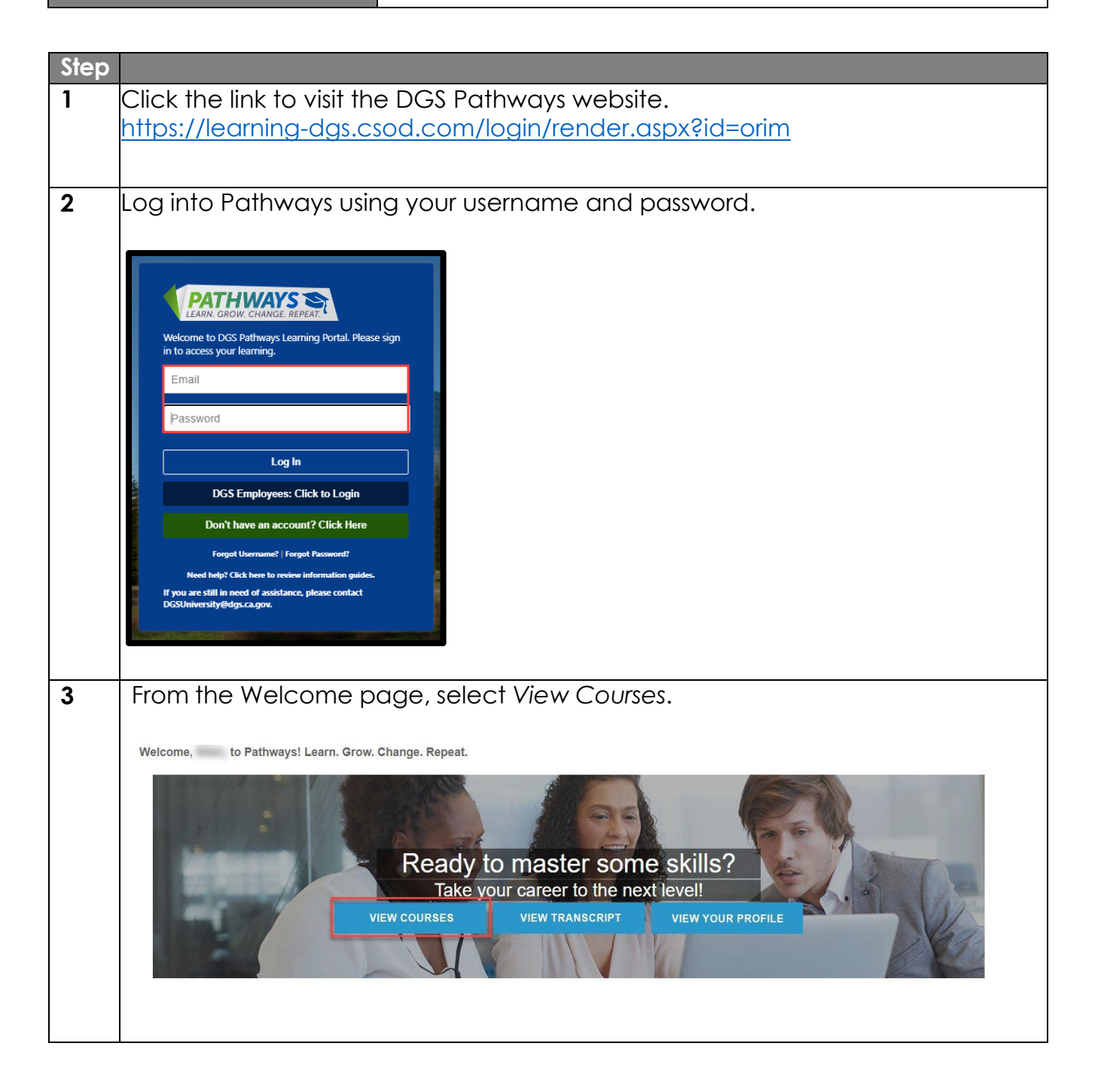

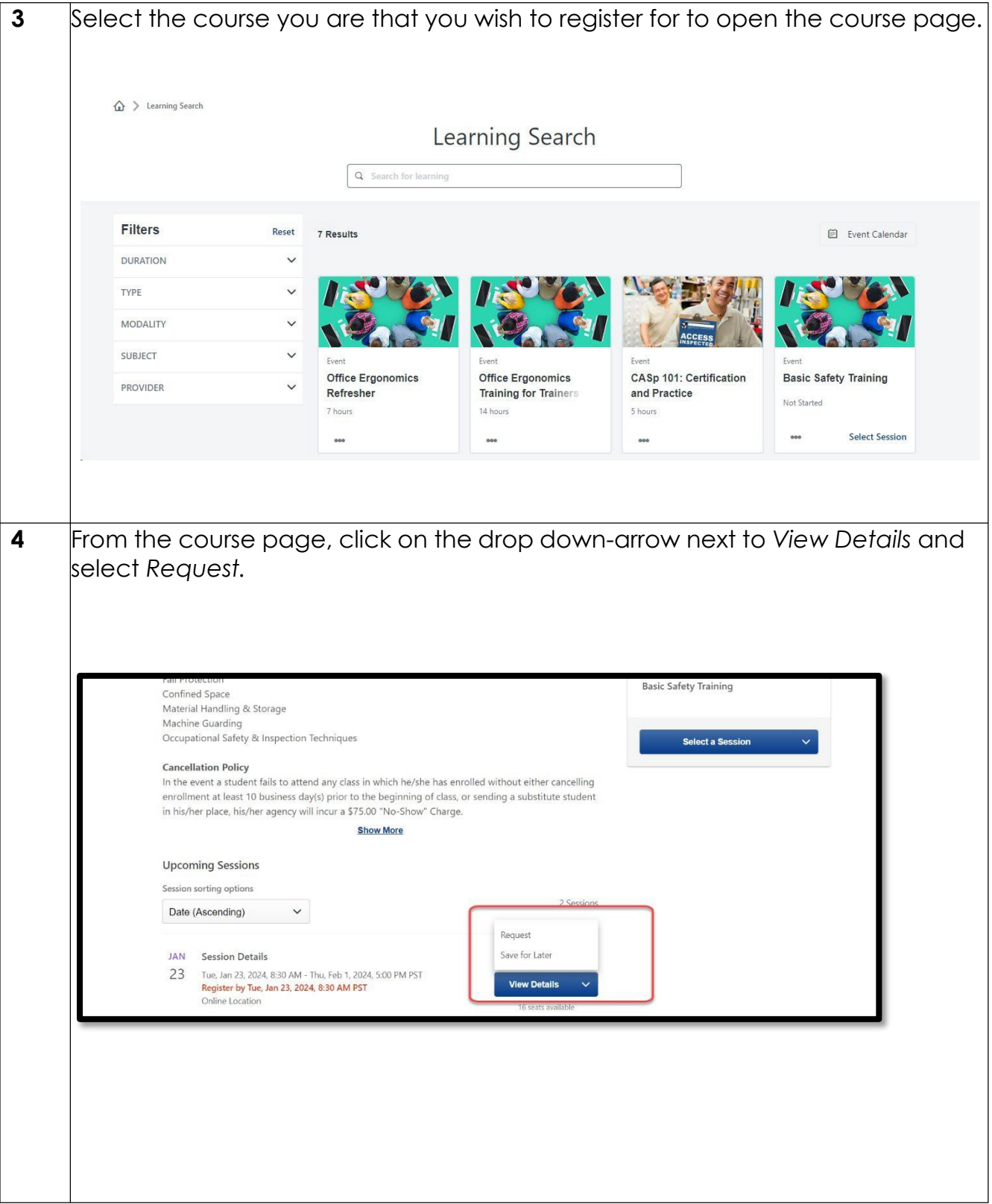

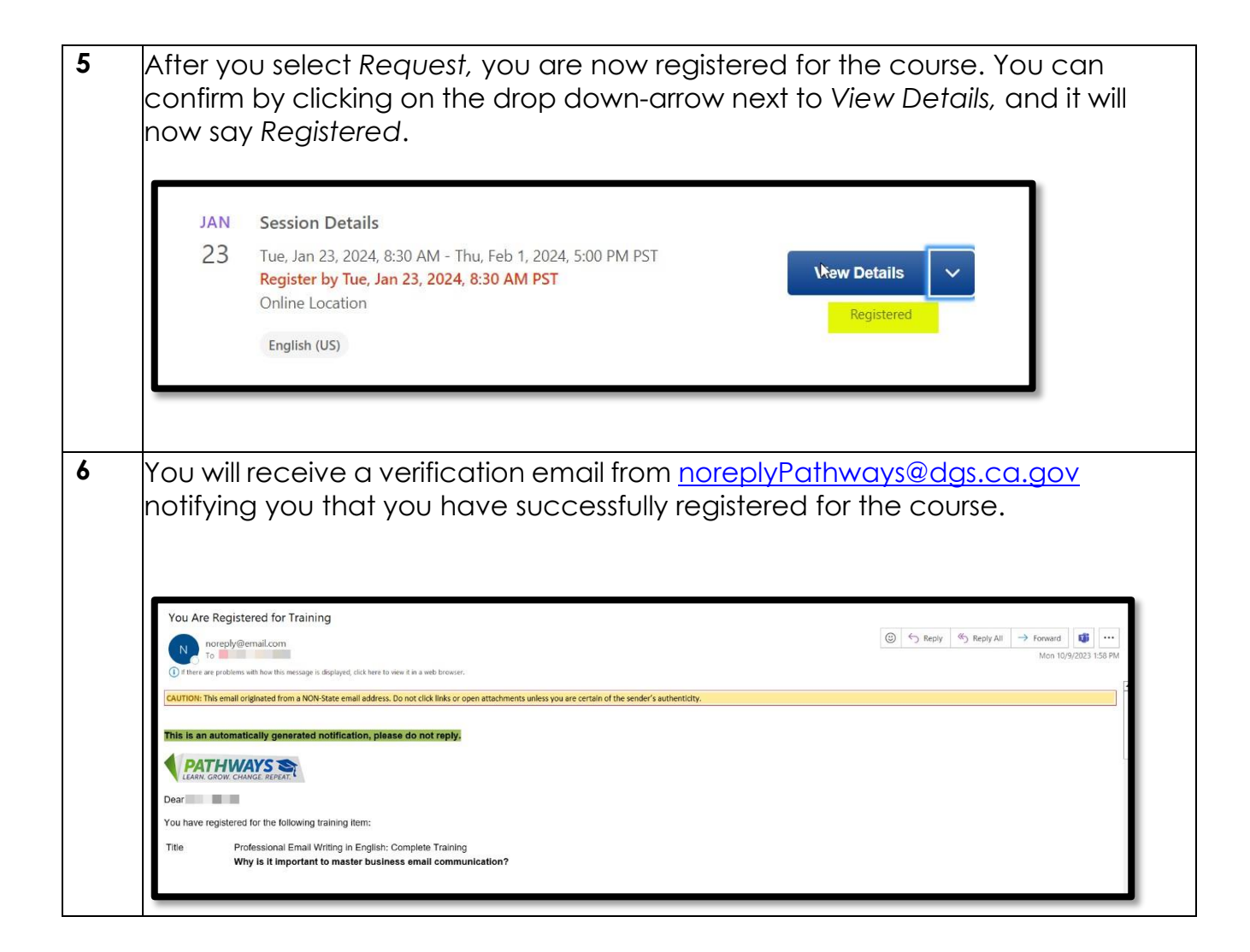